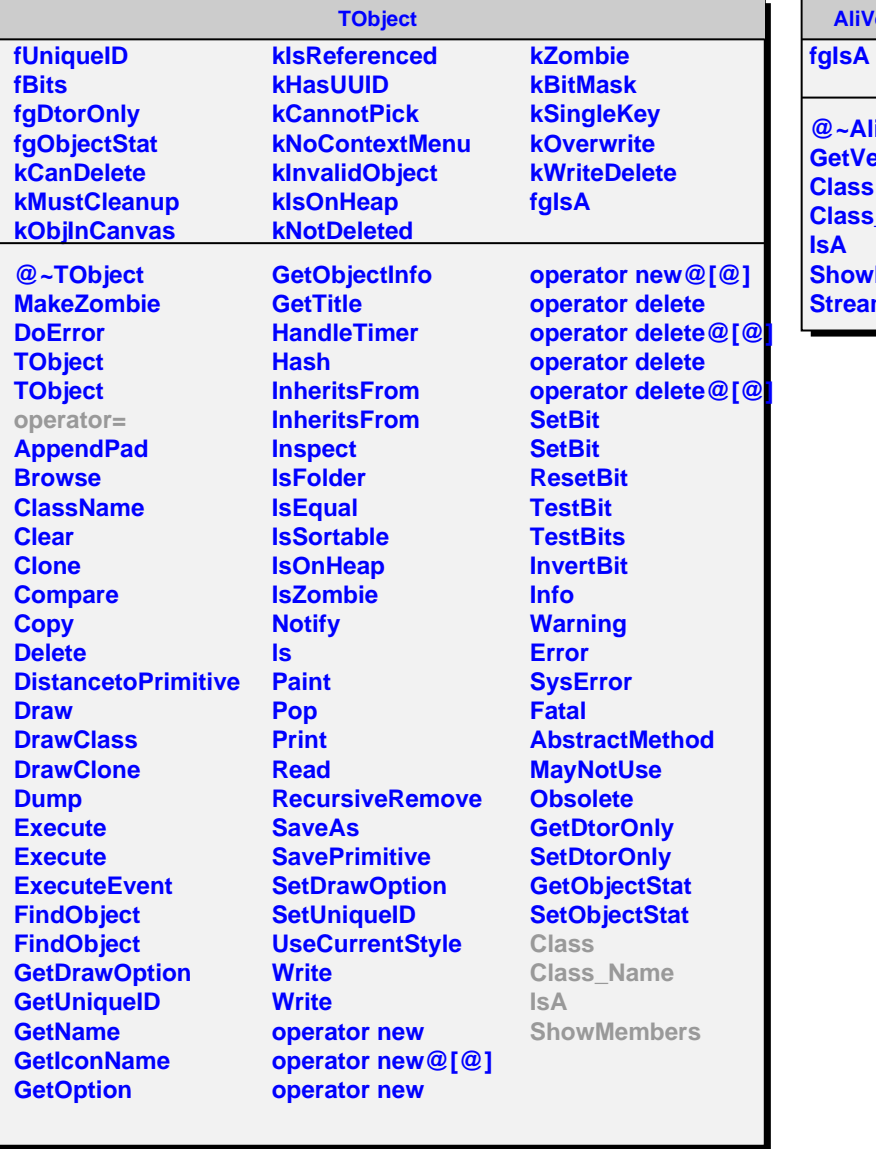

## **AliVertexGenerator**

**@~AliVertexGenerator** *<u>ietVertex</u>* **Class Class\_Name IsA howMembers Streamer**